## **Kursuseprogramm**

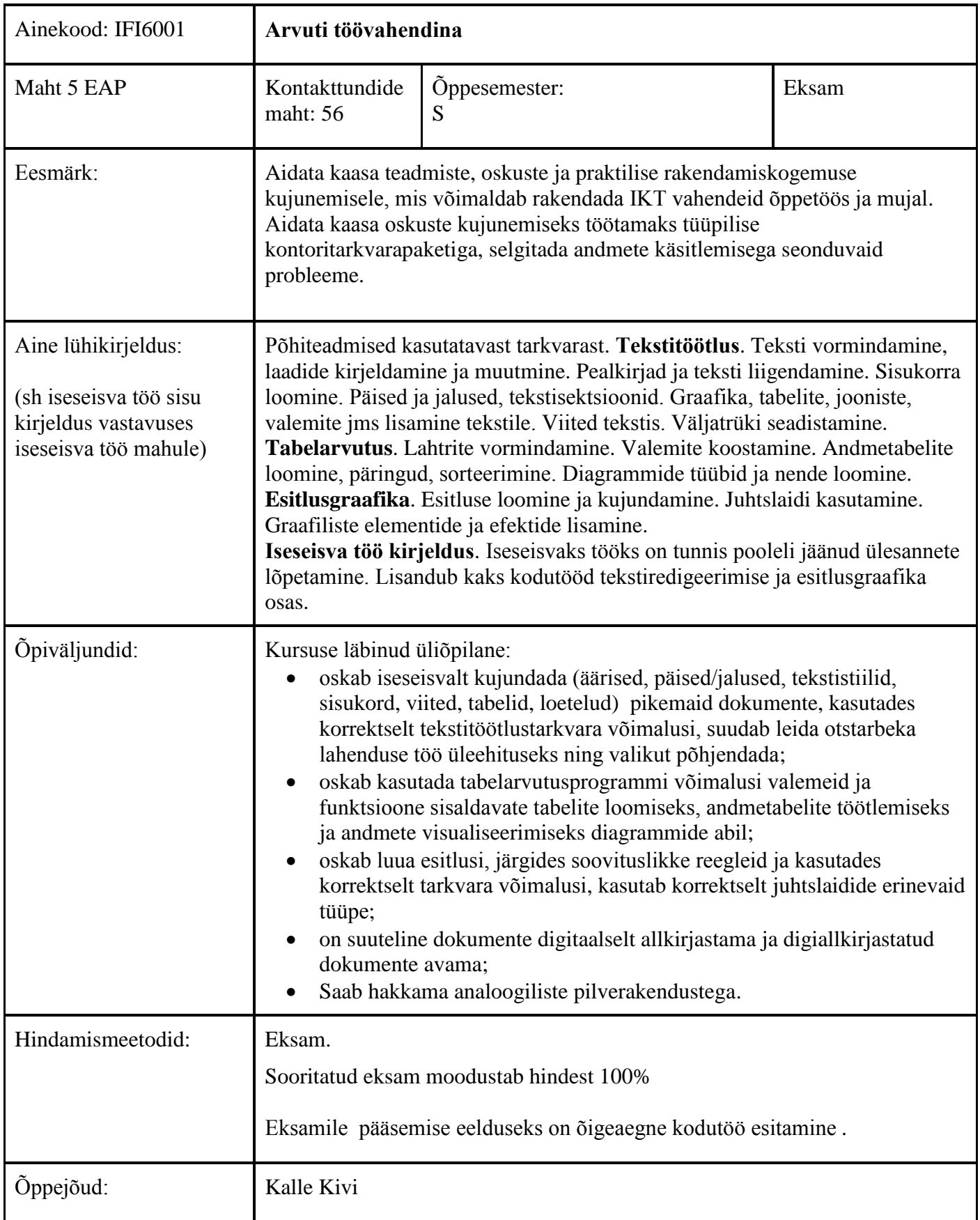

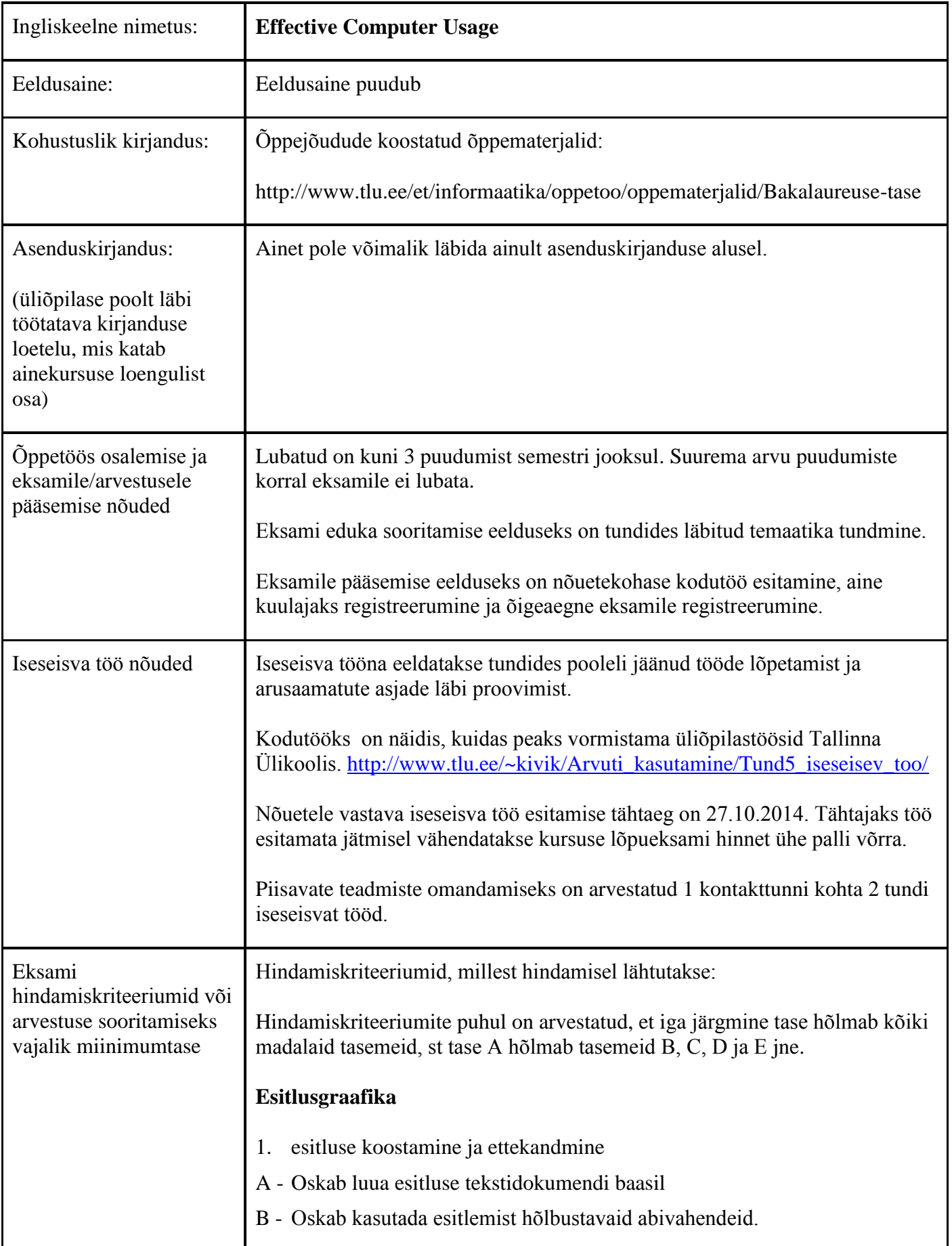

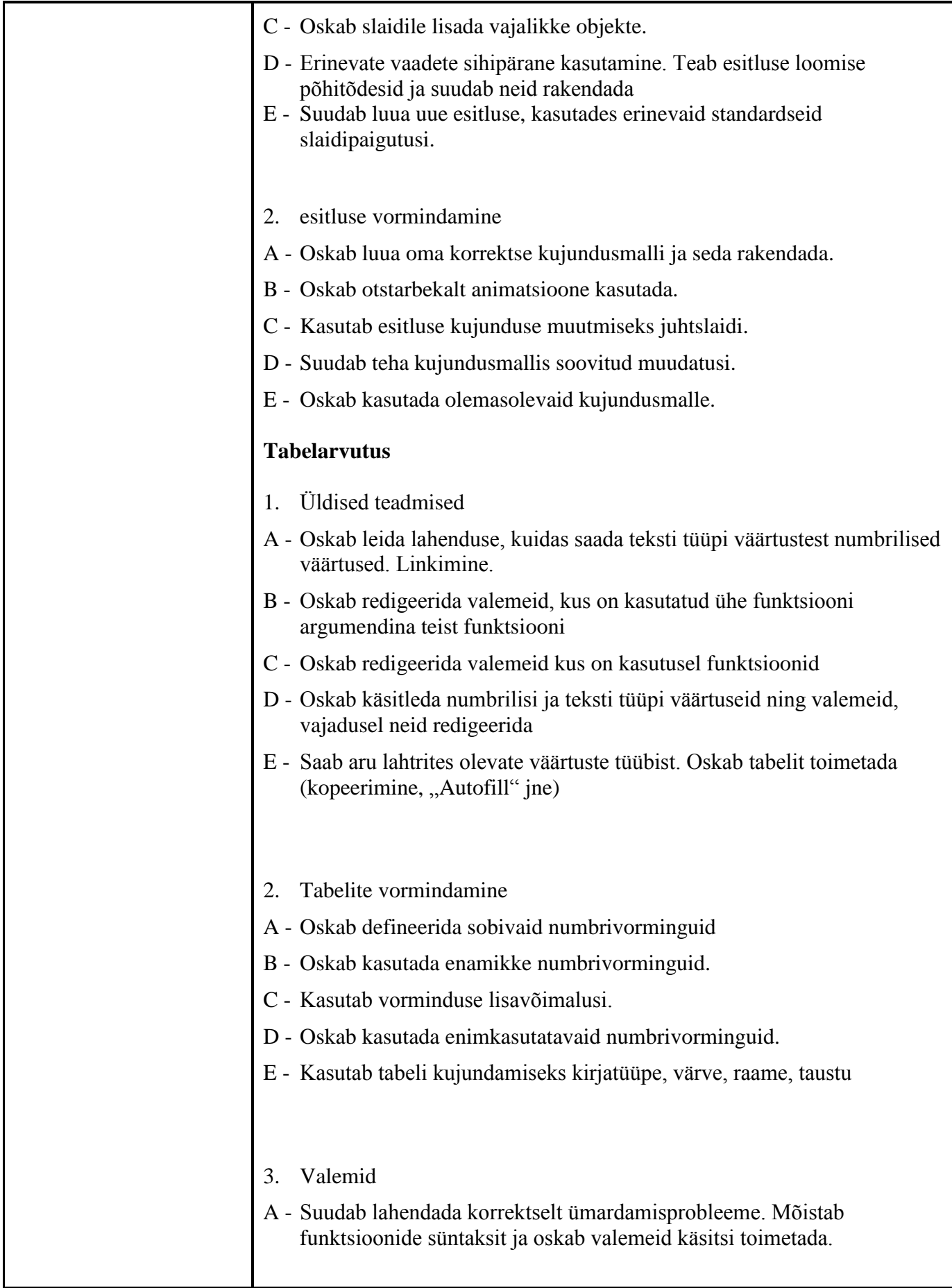

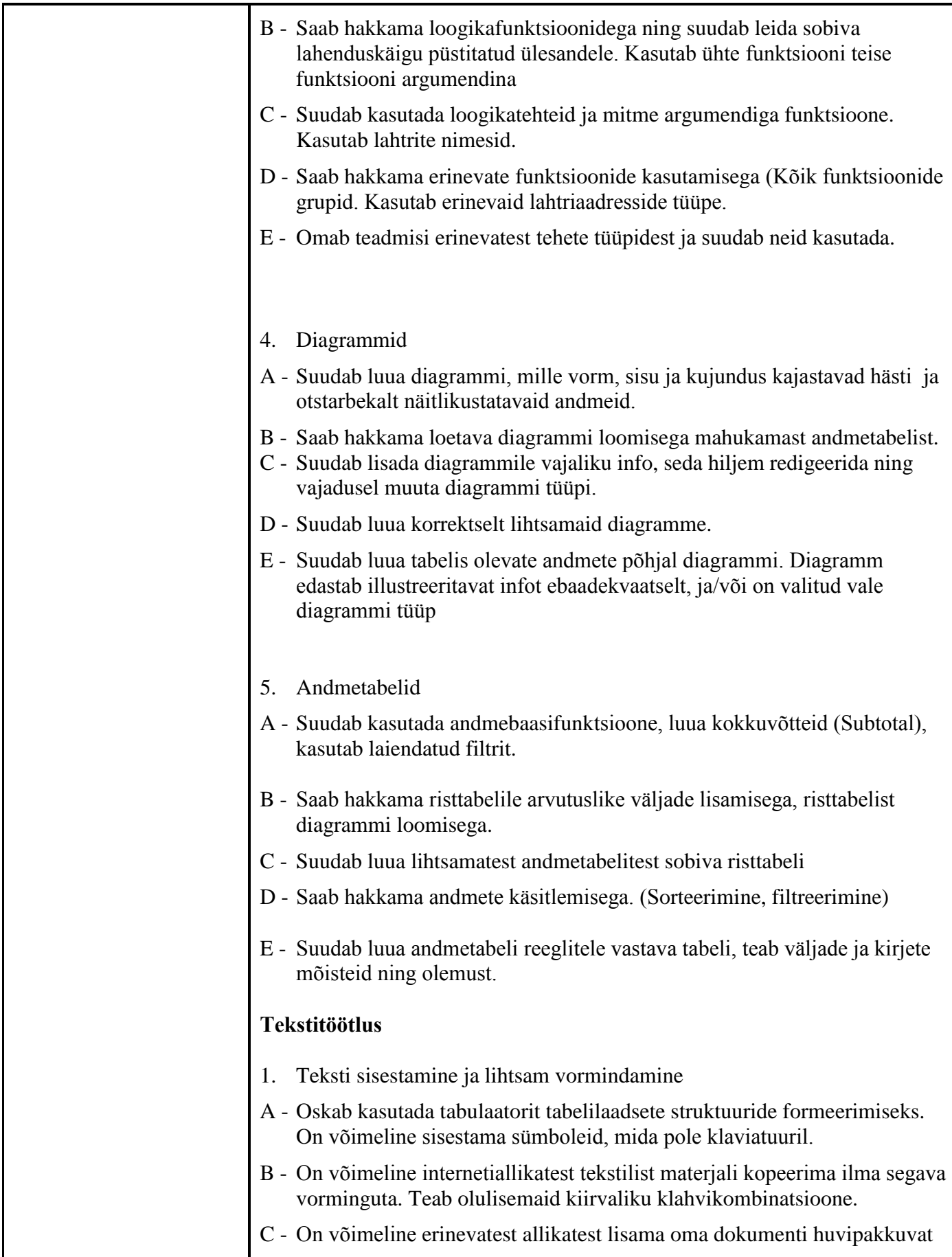

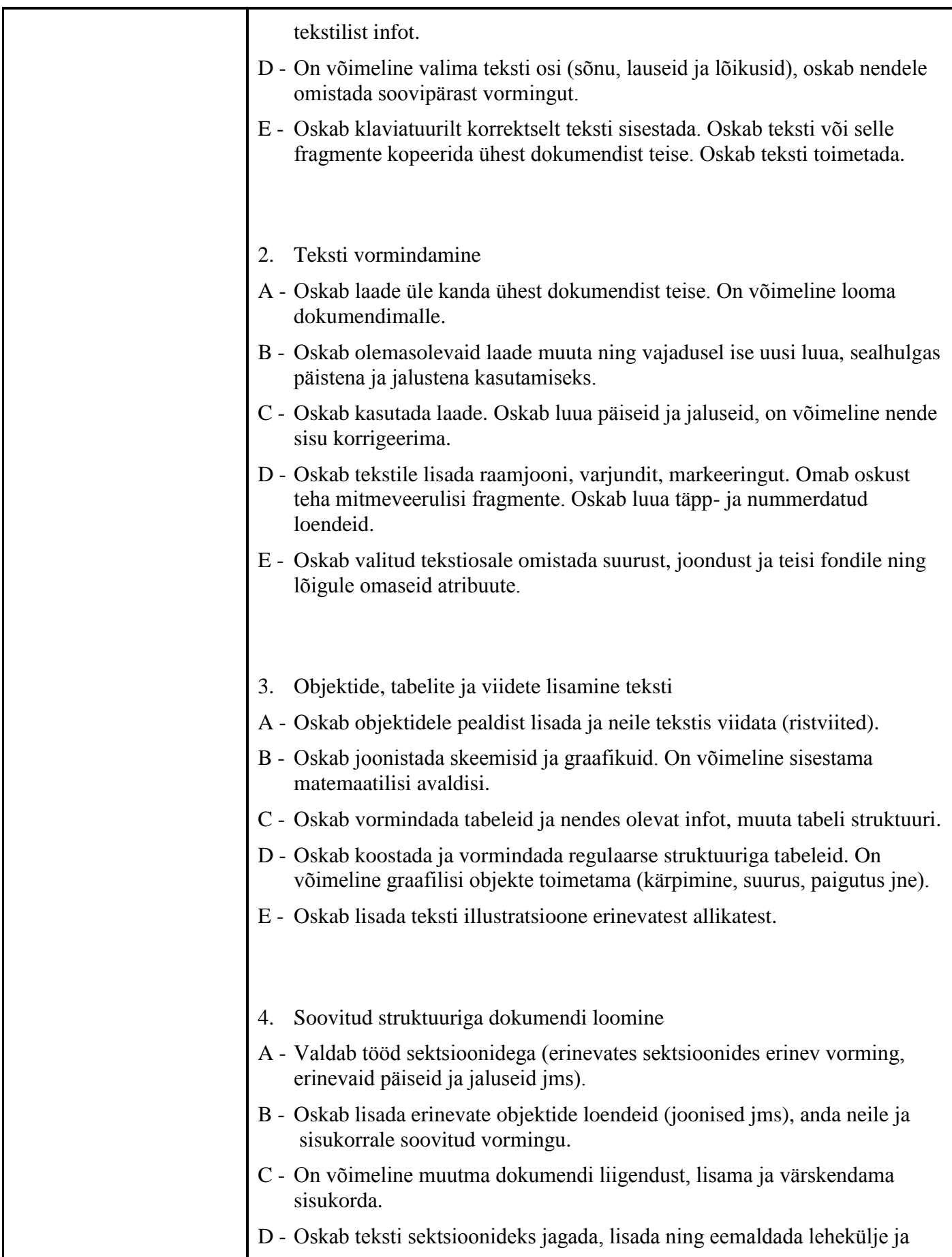

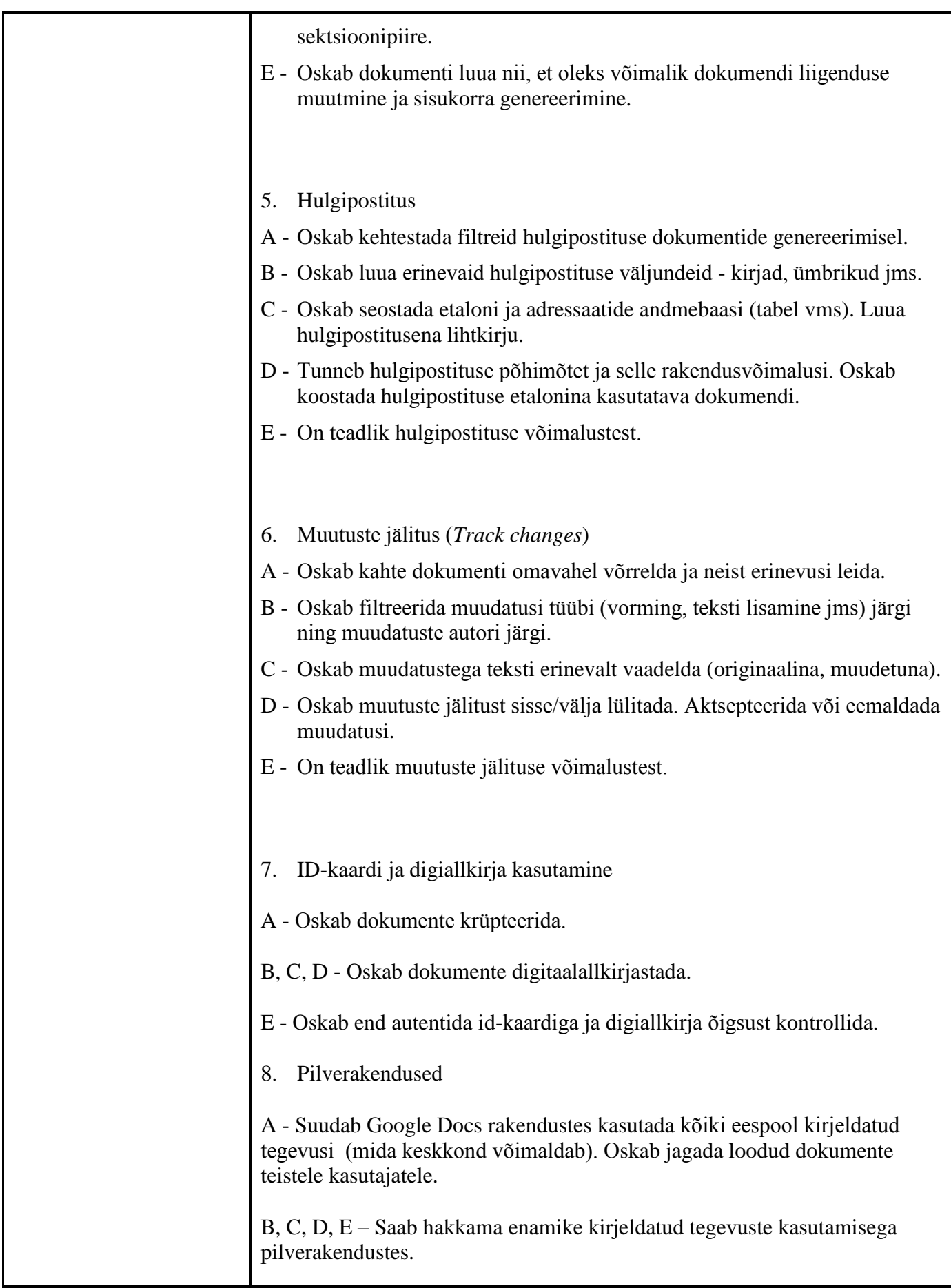

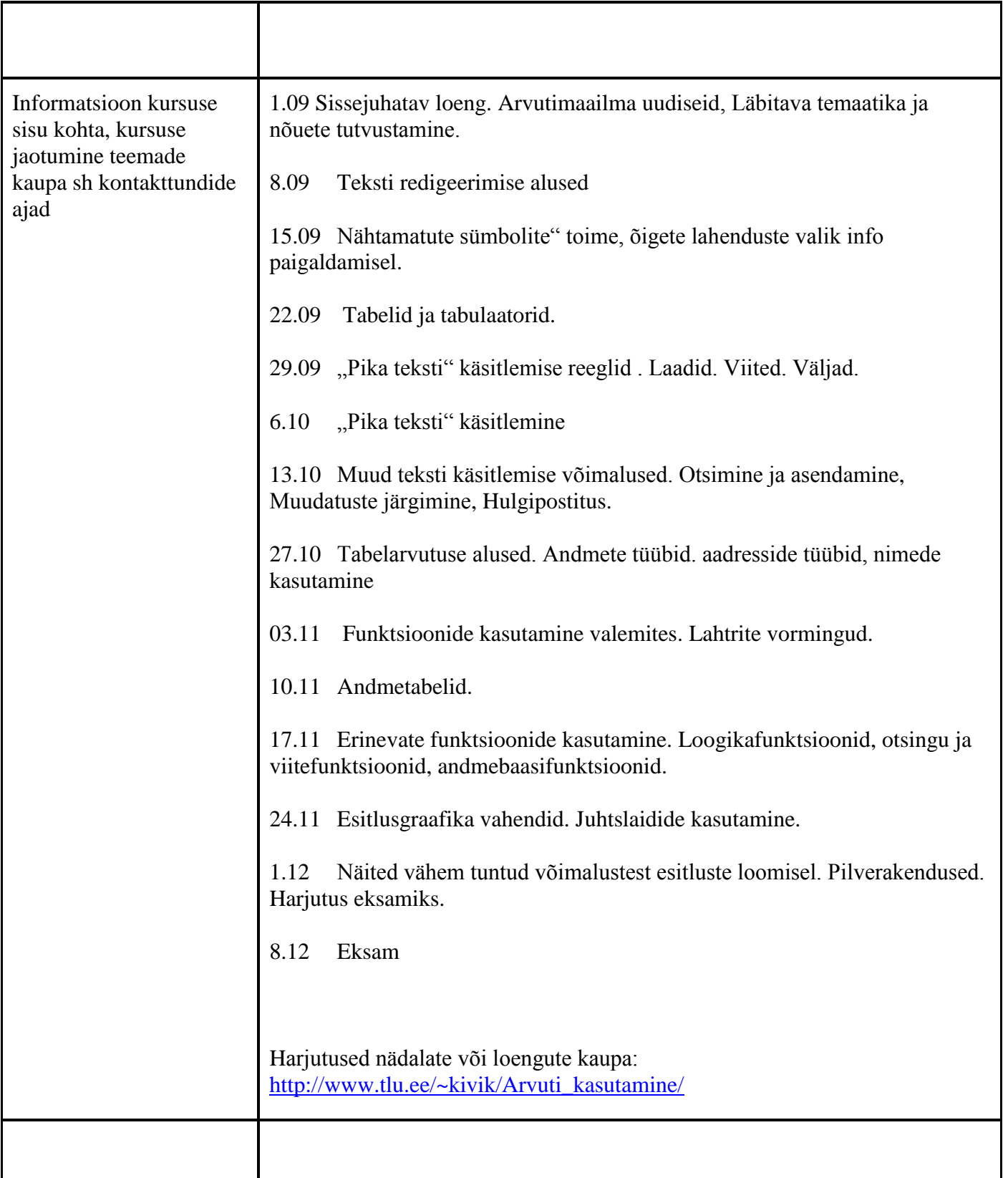

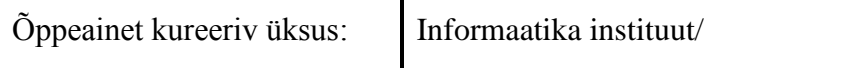

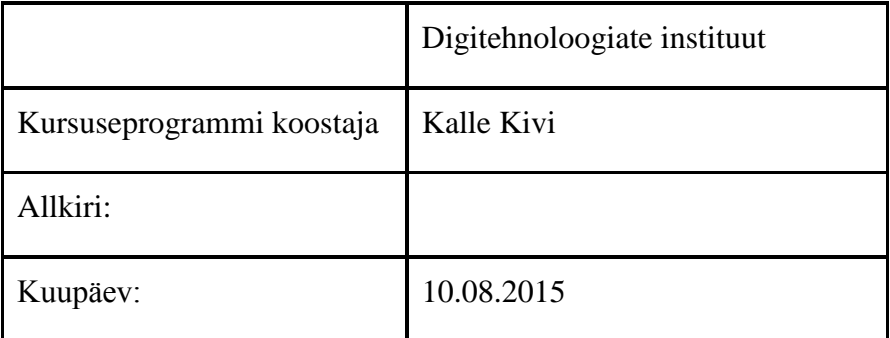

Kursuseprogramm registreeritud akadeemilises üksuses

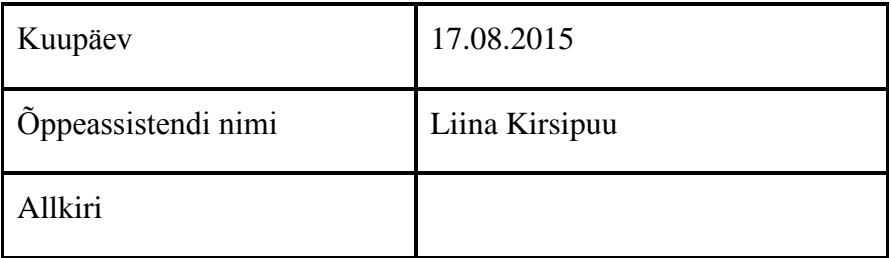